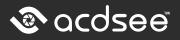

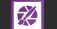

## **Product Description**

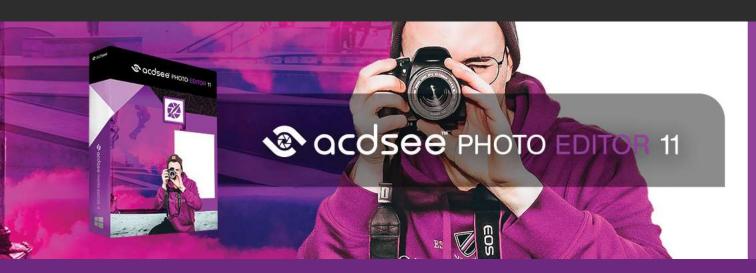

## **Your Creative Environment**

Fast-track your photo editing with software that skips straight to the fun part. Load images into ACDSee Photo Editor 11 and jump straight into GPU-accelerated layered editing with pixel-based precision targeting tools, filters, and adjustments. Photo Editor 11 is now stocked with RAW support for over 600 camera models, blend-ed cloning, the ability to create your own color adjustments, enhanced control over text and layers, and dozens of new features to give you the flexibility to actualize composites, manipulations, polished photography, and compelling graphics with ease.

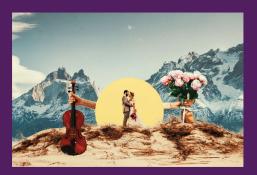

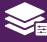

### **Visionary Layered Editing**

You can use the Layered Editor to fearlessly innovate using parametric photo manipulation. Add layers designed to achieve individual adjustments and effects, and go back in to tweak them at any time. Pair individual layers with any filter or adjustment for complete image manipulation liberty.

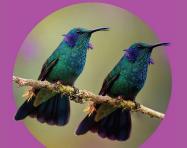

## **Blend of the Clones**

Use the Blended Clone tool to copy pixels from a source area to a target area. ACDSee analyzes the pixels in the target area and blends them with the copied pixels for the most seamless repair yet. Blend away blemishes, telephone wires and poles, flash flares, lens scratches, water droplets, and general distractions and imperfections.

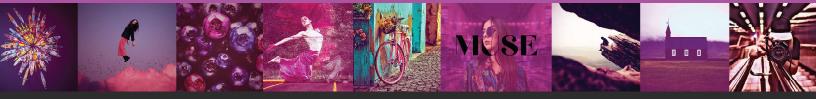

Skyline Tower, 10900 NE 4th St, Suite 2300 Bellevue, WA 98004 USA | www.acdsee.com info@acdsee.com Tel: 425-589-0299 Fax: 425-589-0298 Toll Free: 1-888-767-9888

# 👁 acdsee

# **Product Description**

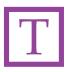

#### Have the Last Word

Add text as layers. Customize font, size, color, style, justification, opacity, and much more, while layering, blending, and adding effects for the ultimate composites.

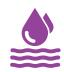

#### **Deform and Reform**

Creative image manipulation has never been so fluid. The Liquify tool allows you to distort objects in images without compromising quality. Shift, pinch, bulge, or restore.

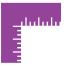

#### **Rule of Thumb**

Customizable rulers and guidelines make placing layers, text, and objects foolproof. Snap layers to guidelines. Lay as many guidelines as you like. Control the unit of measure, color, and visibility.

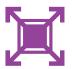

#### Handle Any Geometric Imperfection

Snap objects, text, and images to the top, bottom, sides, or corners of your canvas while moving. Display a grid for precision situating.

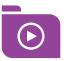

#### Import/Export Actions

Share your actions with other users by exporting them as convenient, compressed packages, or receive Actions made by friends, enjoying the limitless creative potential of recorded Actions.

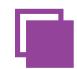

**Copy / Paste Masks** Copy color images and paste them as luminance masks on other layers, including adjustment layers.

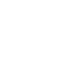

#### **Pixel-Perfect Selections**

Use Pixel Targeting to direct selections and masks to exact colors, brightness values, and even skin tones.

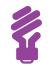

#### Luminosity Selection

Create selections based on the brightness in your images. The brighter a pixel is, the stronger a selection will be on that pixel.

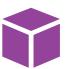

#### Endless Creativity

Develop your own LUTs using an infinite combination of colorful adjustment layers. Seamlessly color grade your images by importing and applying LUTs as non-destructive filters.

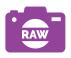

#### Improved RAW Support

Make the most of your RAW images with Photo Editor 11's vastly improved built-in support for over 600 camera models.

info@acdsee.com Tel: 425-589-0299